# Package 'MetaAnalyser'

October 13, 2016

Type Package Title An Interactive Visualisation of Meta-Analysis as a Physical Weighing Machine Version 0.2.1 Date 2016-10-12 Author Jack Bowden <j.bowden@bristol.ac.uk> (conception), Christopher Jackson <chris.jackson@mrc-bsu.cam.ac.uk> (programming) Maintainer Christopher Jackson <chris.jackson@mrc-bsu.cam.ac.uk> Description An interactive application to visualise meta-analysis data as a physical weighing machine. The interface is based on the Shiny web application framework, though can be run locally and with the user's own data. License GPL  $(>= 2)$ **Depends** R  $(>= 2.10)$ , shiny **Imports** ggvis,  $DT$  ( $>= 0.1.40$ ), rstudioapi Suggests rmeta URL <https://github.com/chjackson/MetaAnalyser> BugReports <https://github.com/chjackson/MetaAnalyser/issues> LazyData yes RoxygenNote 5.0.1 NeedsCompilation no Repository CRAN Date/Publication 2016-10-13 00:24:55

## R topics documented:

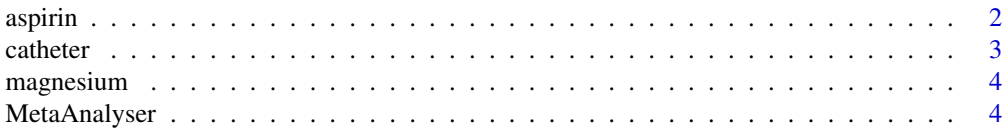

#### 2 aspiring the contract of the contract of the contract of the contract of the contract of the contract of the contract of the contract of the contract of the contract of the contract of the contract of the contract of the

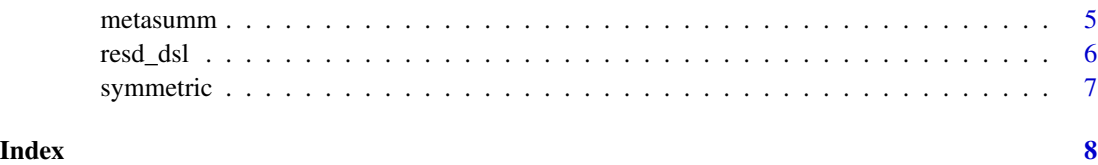

aspirin *Aspirin meta-analysis data*

#### Description

63 randomized controlled trials reported by Edwards et al. (1998) that each investigated the benefit of oral aspirin for pain relief.

#### Usage

data("aspirin")

#### Format

A data frame with 63 observations on the following 3 variables.

name Study name

- est Study estimate: log-odds ratio for the proportion of patients in each arm who had at least a 50% reduction in pain
- se Corresponding standard errors

#### Details

This dataset is included in this package to demonstrate asymmetry in meta-analysis, where smaller studies tend to show larger effect size estimates, whereas larger studies tend to report more modest results.

#### Source

Edwards, J. E. Oldman, A., Smith, L., Collins, S. L., Carol, D., Wiffen, P. J., McQuay, H.J., and Moore, R.A. (1998) Single dose oral aspirin for acute pain. Cochrane Database of Systematic Reviews, 4.

#### Examples

## Not run: MetaAnalyser(aspirin)

<span id="page-1-0"></span>

<span id="page-2-0"></span>

#### Description

Data on the effectiveness of silver sulfadiazine coating on venous catheters for preventing bacterial colonisation of the catheter and bloodstream infection. A modified version of the data provided by the rmeta package, excluding four small or uninformative studies.

#### Usage

data("catheter")

#### Format

A data frame with 11 observations on the following 3 variables.

name Study name

est Log odds ratio of bacteria colonisation (treatment compared to control)

se Corresponding standard error

#### Details

The Appavi, Pemberton, Logghe and Bach (a) studies are excluded. The data here are produced from the source numerators and denominators using the meta. MH method in rmeta.

#### Source

Veenstra D et al (1998) "Efficacy of Antiseptic Impregnated Central Venous Catheters in Preventing Nosocomial Infections: A Meta-analysis" JAMA 281:261-267

#### References

The rmeta package (Lumley, 2012).

#### Examples

## Not run: MetaAnalyser(catheter)

## End(Not run)

<span id="page-3-1"></span><span id="page-3-0"></span>

#### Description

8 randomised trials assessing the use of magnesium to treat myocardial infarction, previously analysed by Higgins and Spiegelhalter (2002).

#### Usage

```
data("magnesium")
```
#### Format

A data frame with 8 observations on the following 3 variables.

name Study name

est Log odds ratio of death (magnesium versus control)

se Standard error for the log odds ratio

#### Source

Higgins, J. P., & Spiegelhalter, D. J. (2002). Being sceptical about meta-analyses: a Bayesian perspective on magnesium trials in myocardial infarction. International Journal of Epidemiology, 31(1), 96-104.

#### Examples

## Not run: MetaAnalyser(magnesium)

MetaAnalyser *The Meta-Analyser*

#### Description

An interactive application to visualise meta-analysis data as a physical weighing machine

#### Usage

MetaAnalyser(dat, rstudio = FALSE)

MetaAnalyzer(dat, rstudio = FALSE)

#### <span id="page-4-0"></span>metasumm 5

#### Arguments

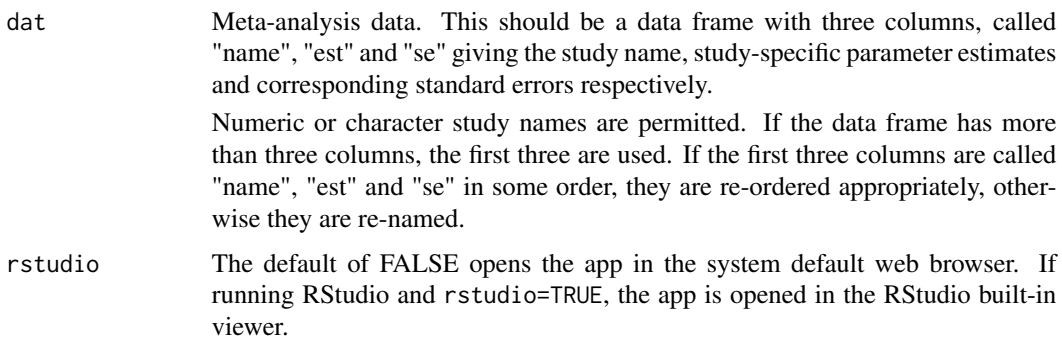

#### Details

Opens a web browser with the interactive application.

If dat is omitted, the default [magnesium](#page-3-1) dataset is used.

MetaAnalyzer is an alias for MetaAnalyser.

#### Value

None

#### References

J. Bowden and C. Jackson "Weighing evidence with the Meta-Analyser" The American Statistician (2016) Available online, <http://dx.doi.org/10.1080/00031305.2016.1165735>

#### Examples

## Not run: MetaAnalyser(magnesium)

metasumm *Meta-analysis summary statistics*

#### Description

Compute meta-analysis weights and corresponding pooled estimates given a set of estimates and standard errors. Weights are simply defined by the inverse variance, where the variance is the sum of the study-specific and random effects variance.

#### Usage

metasumm(dat, resd, egger = FALSE)

#### <span id="page-5-0"></span>Arguments

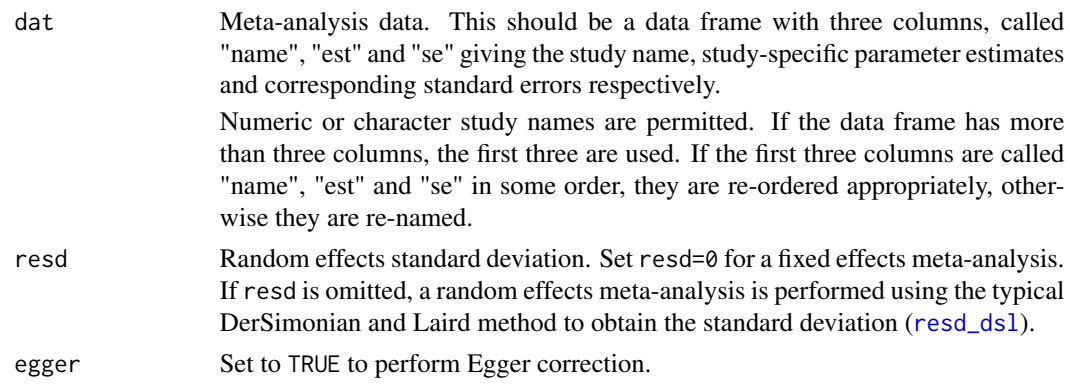

#### Value

A list with the following components:

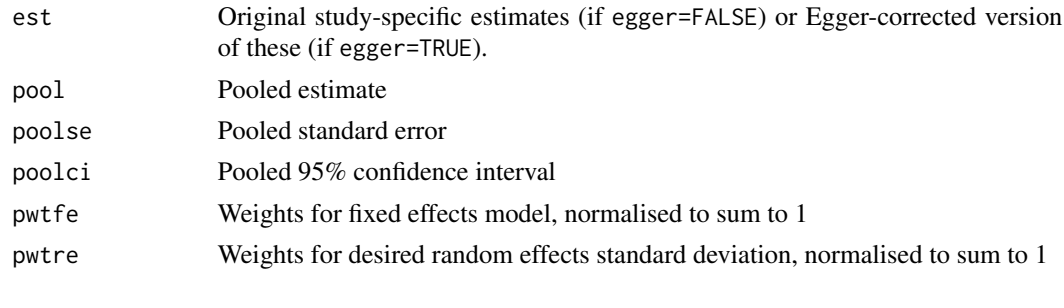

<span id="page-5-1"></span>resd\_dsl *Heterogeneity standard deviation in meta-analysis*

#### Description

Random effects standard deviation using the classic DerSimonian & Laird formula.

#### Usage

resd\_dsl(dat)

#### Arguments

dat Meta-analysis data. This should be a data frame with three columns, called "name", "est" and "se" giving the study name, study-specific parameter estimates and corresponding standard errors respectively. Numeric or character study names are permitted. If the data frame has more than three columns, the first three are used. If the first three columns are called "name", "est" and "se" in some order, they are re-ordered appropriately, otherwise they are re-named.

### <span id="page-6-0"></span>symmetric 7

#### Value

Estimated random effects standard deviation

#### Examples

resd\_dsl(magnesium)

symmetric *Artificially symmetric meta-analysis data*

#### Description

Artificial meta-analysis dataset with a symmetric pattern about the pooled estimate.

#### Usage

data("symmetric")

#### Format

A data frame with 13 observations on the following 3 variables.

name Study name, here simply a numeric vector from 1 to 13

est Study-specific estimate

se Standard error

#### Details

Used in this package to illustrate an idealised situation where there is no correlation between effect size and precision across studies.

#### Examples

## Not run: MetaAnalyser(symmetric)

# <span id="page-7-0"></span>Index

∗Topic datasets

aspirin, [2](#page-1-0) catheter, [3](#page-2-0) magnesium, [4](#page-3-0) symmetric, [7](#page-6-0)

aspirin, [2](#page-1-0)

catheter, [3](#page-2-0)

magnesium, [4,](#page-3-0) *[5](#page-4-0)* MetaAnalyser, [4](#page-3-0) MetaAnalyzer *(*MetaAnalyser*)*, [4](#page-3-0) metasumm, [5](#page-4-0)

resd\_dsl, *[6](#page-5-0)*, [6](#page-5-0)

symmetric, [7](#page-6-0)